**Programme Divers** 

## *La technologie au collège*

## **I. Les thématiques et les séquences:**

L'enseignement de la technologie s'articule autour de quatre thématiques principales :

- *Design, innovation et créativité (DIC)*
- *Les objets techniques, les services et les changements induits dans la société (OTSCIS)*
- *La modélisation et la simulation des objets et systèmes techniques (MSOST)*
- *L'informatique et la programmation (IP)*

Chaque séquence (chapitre) s'appuiera sur une ou plusieurs de ces thématiques afin de découvrir les différentes notions technologiques et scientifiques. Toutes les séquences de l'année seront réparties au sein de 12 thèmes de séquences distincts.

- *1) Aménager un espace*
- *2) Assurer le confort dans une habitation*
- *3) Identifier les particularités d'un ouvrage d'art*
- *4) Rendre une construction robuste et stable*
- *5) Produire, distribuer et convertir une énergie*
- *6) Préserver les ressources (économiser l'énergie et préserver l'environnement)*
- *7) Programmer un objet*
- *8) Acquérir et transmettre des informations ou des données*
- *9) Préserver la santé et assister l'homme*
- *10) Identifier l'évolution des objets (intégré dans d'autres thèmes)*
- *11) Se déplacer sur terre, air, mer*
- *12) Le projet*

**Réseau :**

## **II. L'organisation du cahier de technologie:**

**Le cahier devra être parfaitement tenu** et **obligatoirement en ta possession** durant chaque séance, ce dernier ne devra contenir que les documents de technologie. Le cahier rassemblera l'ensemble des enseignements de la technologie, les documents de progression et ainsi que les évaluations de fin de période.

## **III. L'informatique au collège:**

Dans vos différentes activités, vous utiliserez très souvent l'ordinateur pour rechercher des informations, réaliser des documents, modéliser des éléments en 3D ou programmer des systèmes automatisés. **La charte informatique devra être scrupuleusement respectée**.

Vous disposez de deux codes d'identification. L'un pour vous connecter sur le **réseau** du collège quand vous travaillez sur un des postes de l'établissement ; et l'autre pour accéder, par le biais d'internet, à **l'ENT** (Espace Numérique de Travail).

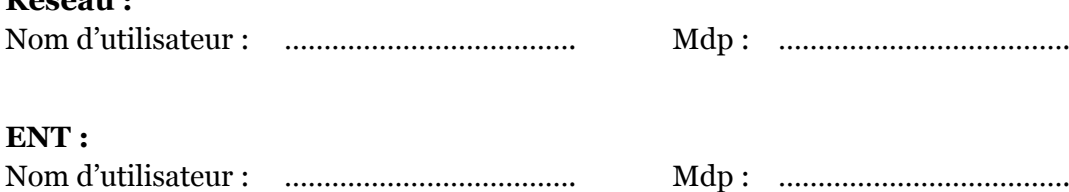